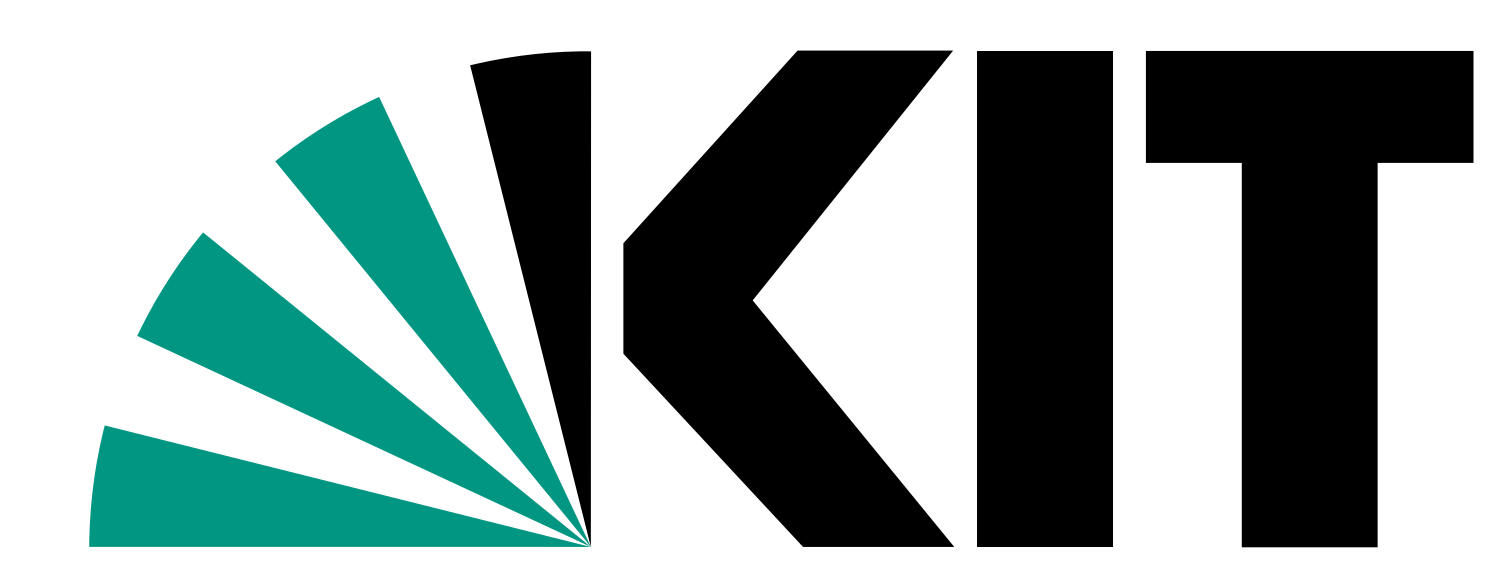

Karlsruhe Institute of Technology

# Studentisches Projekt: Gläserner Routenplaner

KIT – University of the State of Baden Württemberg and National Research Center of the Helmholtz Assocciation

Beschleunigungstechniken beruhen darauf vorberechnete Informationen zu verwenden, um während der Suche nach kürzesten Wegen geschickt unnötige Kanten auszuschließen.

# Der Landmark-Algorithmus (ALT)

## Bidirektionale Suche

### Der Arcflags-Algorithmus

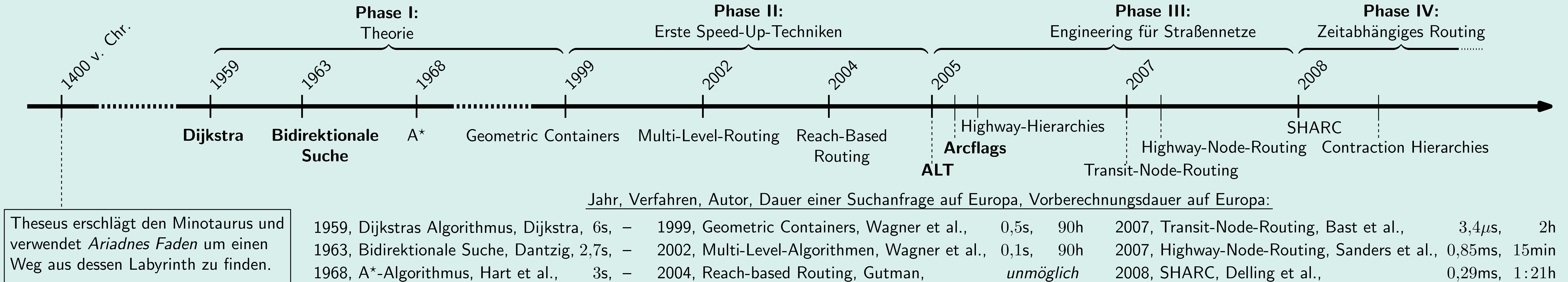

Dieses Vorgehen lohnt sich, wenn man viele Anfragen beantworten möchte, da die Vorberechnung nur einmal durchgeführt werden muss.

Die Vorberechnungsphase des Arcflags-Algorithmus verläuft in zwei Schritten. Zuerst wird das Straßennetz gitterförmig in Regionen eingeteilt. Anschließend wird für jede Region bestimmt, über welche Kanten kürzeste Wege in diese Region führen.

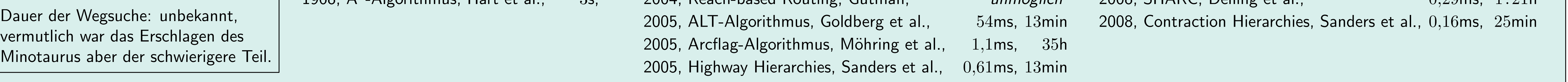

In der Anfragephase bestimmt der Algorithmus zunächst die Region des Zielknotens. Anschließend wendet er den Dijkstra-Algorithmus an, folgt dabei aber nur den Kanten, die laut Zusatzinformationen in die Zielregion führen. Er lässt also gezielt Kanten aus, die nichts mit der Zielanfrage zu tun haben.

Stellen Sie sich für einen Moment vor, Sie wüssten zu jedem Zeitpunkt, wie weit es von Ihrer aktuellen Position zu Ihnen nach Hause ist. Sie wollen nach Hause fahren, kommen an eine Kreuzung und müssen sich für eine der Straßen entscheiden.

Sie fahren dann eine 1km lange Straße entlang, stellen aber fest, dass Sie am Ende Ihrem Ziel nur 100m näher gekommen sind. Hätten Sie sich 1km entlang des kürzesten Wegs zum Ziel bewegt, so müssten Sie nun 1km näher am Ziel sein.

Bei der bidirektionalen Suche wird gleichzeitig vom Start- und vom Zielknoten aus gesucht. Sobald sich beide Suchen "treffen", hat man einen kürzesten Weg vom Start- zum Zielknoten gefunden. Dies resultiert in einer Halbierung des Suchraums.

> Dieses Prinzip macht sich der ALT-Algorithmus zu Nutze, indem er anhand vorberechneter Orientierungspunkte die Distanz zum Ziel schätzt. Diese Information verwendet er, um Straßen auszuschließen, deren Länge deutlich größer ist als die

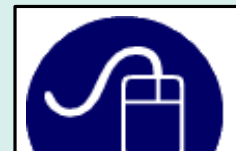

### Prinzip der Vorberechnung

Suchraum des ALT-Algorithmus. Die Distanzschätzung sorgt für einen deformierten, auf das Ziel zugerichteten Suchraum.

Suchraum des Dijkstra-Algorithmus: Die Suche stoppt erst, wenn die konzentrischen Kreise um den Startknoten  $s$  den Zielknoten  $t$  erreichen.

Viele Speed-Up-Techniken basieren darauf Informationen vorzuberechnen, die während der Wegesuche verwendet werden können, um unwichtige Wege auszuschließen und damit den Suchraum zu verkleinern.

Suchraum der bidirektionalen Suche. Der Algorithmus sucht gleichzeitig vom Start  $s$  und vom Ziel  $t$  aus. Die Suche stoppt, wenn sich beide Suchräume treffen.

Diese Verfahren funktionieren in zwei Phasen:

- 1. Vorberechnungsphase: zeitintensivere Berechnungen, um den Graphen mit Informationen anzureichern.
- 2. Anfragephase: Verwendung vorberechneter Daten zur beschleunigten Suche.

Das Straßennetz von Europa besteht aus etwa 20 Millionen Knoten. Dies ergibt 400.000.000.000.000 mögliche Kombinationen aus Start- und Zielknoten.

Bei einer durchschnittlichen Weglänge von 500 Knoten entspricht dies einem Datenvolumen von 8.000.000.000.000 Minuten MP3-Musik oder 15.220 Jahren hochauflösendem Blu-ray-Film.

Suchraum des Arcflags-Algorithmus bei der Suche vom Startknoten s zum Zielknoten  $t$ . Der Algorithmus bewegt sich sehr zielsicher zur blau markierten Zielregion. Erst in deren Nähe bieten sich viele Alternativen, die der Algorithmus untersuchen muss.

### Zum Ausprobieren:

- Setzen Sie Routenpunkte wie oben und wählen Sie "Algorithmus  $\rightarrow$  Arcflags".
- Mit dem Knopf "Zusatzdaten anzeigen" können Sie das verwendete Gitter einblenden.

Gibt es Anfragen, die dennoch einen großen Suchraum produzieren?

Da dies nicht der Fall ist, muss die Entscheidung an der Kreuzung falsch gewesen sein.

Verringerung der Distanz zum Ziel.

### Vorberechnung? Dann aber richtig!

Wenn schon Informationen vorberechnet werden, warum berechnet man nicht einfach alle möglichen kürzesten Wege vor? Schließlich würde so die Anfragezeit auf ein Minimum schrumpfen, da die Route direkt ausgegeben werden kann.

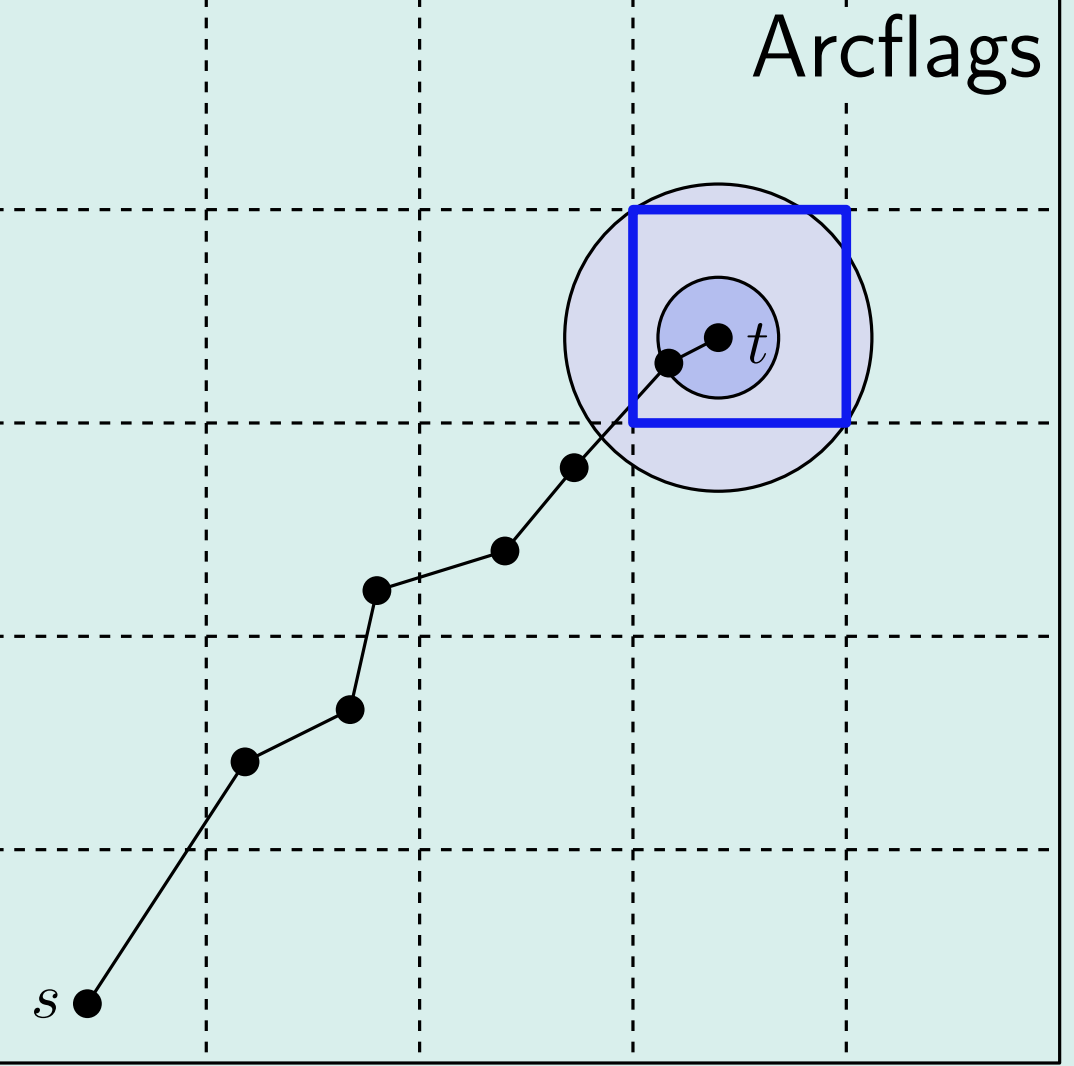

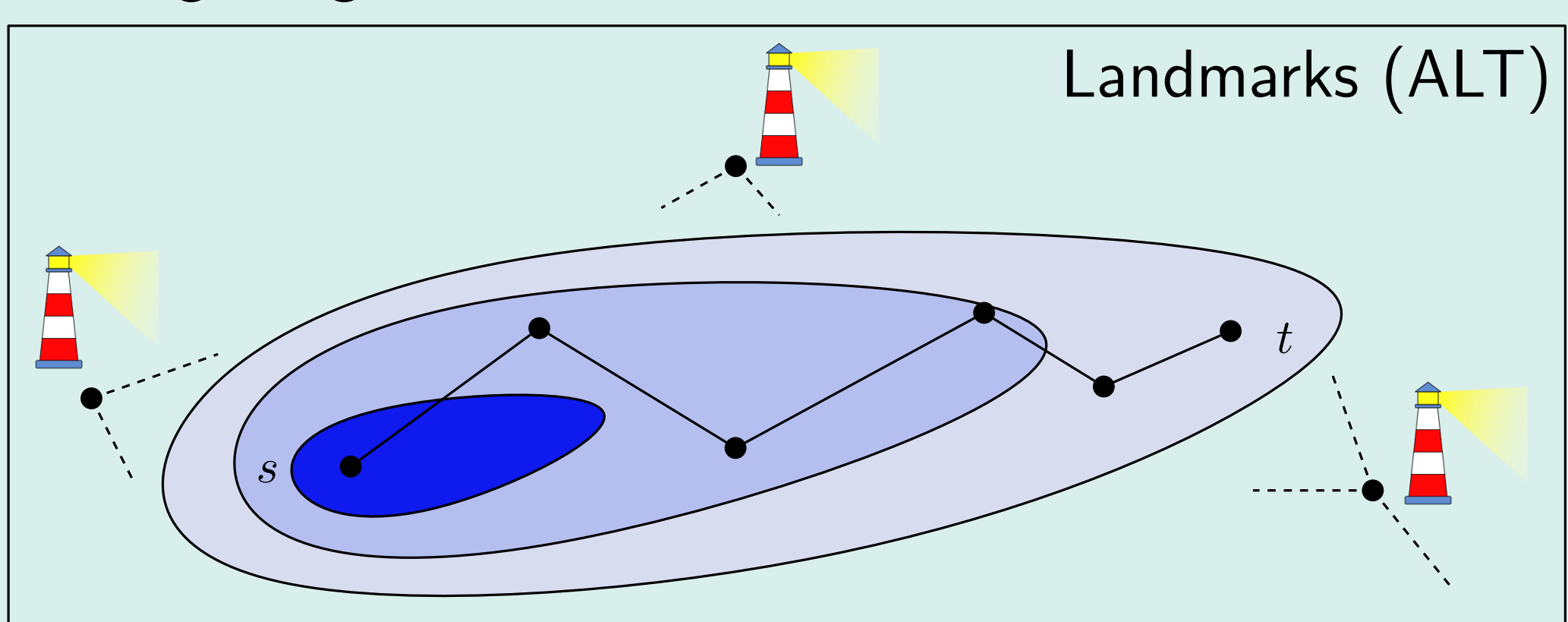

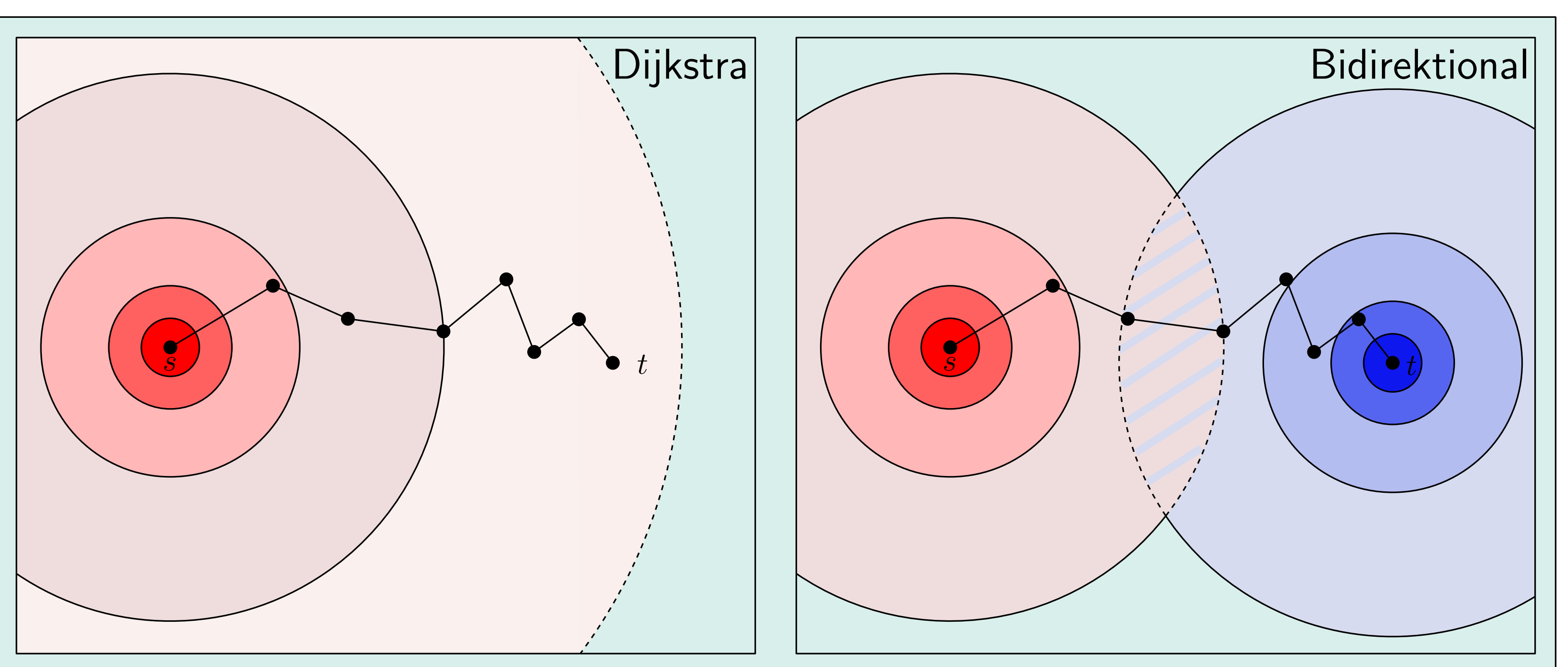

Zum Ausprobieren:

Was passiert, wenn Sie als Ziel einen der Orientierungspunkte wählen? • Setzen Sie Routenpunkte wie oben und wählen Sie "Algorithmus  $\rightarrow$  ALT". • Mit dem Knopf "Zusatzdaten anzeigen" können Sie die Orientierungspunkte einblenden.

Der Grund dafür ist die für diese Bererechnung benötigte Zeit und der riesige Speicherbedarf:

Sebastian Bayer, Roland Kluge, Alexander Kohl, Sebastian Messmer Betreuer: M. Kobitzsch, S. Meinert, I. Rutter, Prof. P. Sanders, Prof. D. Wagner

Beschleunigungstechniken für Dijkstras Algorithmus Für Online-Routenplaner ist Dijkstras Algorithmus zu langsam. Eine Anfrage innerhalb von Europa benötigt ca. 6 Sekunden.

### Zum Ausprobieren:

- Drücken Sie die Taste "Rücksetzen"
- Wählen Sie durch Klick der rechten Maustaste auf der Karte einen Start- und Zielpunkt.
- Wählen Sie im Menü "Algorithmus  $\rightarrow$  Dijkstra"und im Menü "Variante  $\rightarrow$  bidirektional".
- Drücken Sie auf "Route berechnen" und anschließend "Schnell abspielen".

### Zum Vergleich: Suchraum des Dijkstra-Algorithmus

- Wählen Sie "Variante  $\rightarrow$  unidirektional".
- Drücken Sie "Route berechnen" und anschließend

Können Sie die Reduktion des Suchraums bestätigen?